## DOWNLOAD

Enter Password For The Encrypted File Setup Autodesk Rendering 2005 Crack

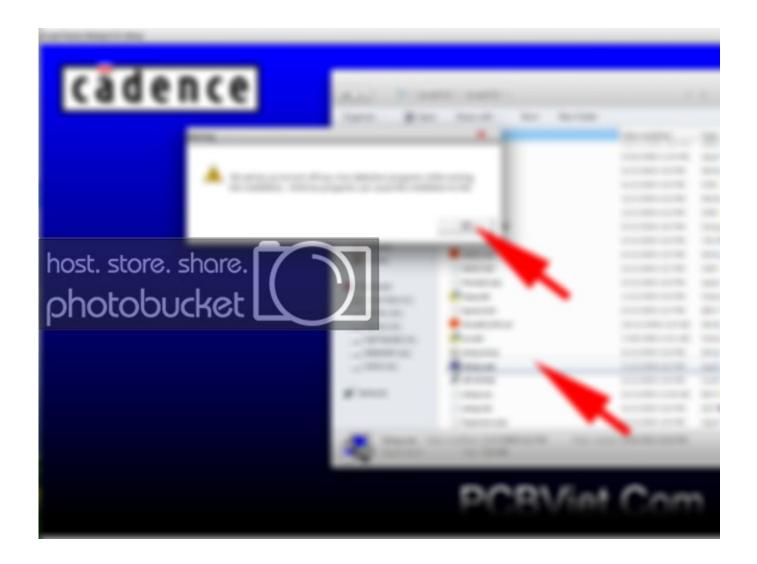

Enter Password For The Encrypted File Setup Autodesk Rendering 2005 Crack

1/3

## **J** DOWNLOAD

2/3

Its full offline installer standalone setup of SideFX Houdini FX 18 free download. AVS Free Disc Creator supports a variety of image file formats such as Nero ... Autodesk builds software that helps people imagine, design, and make a better ... 80 Crack is complete advanced 3D rendering and animation software. com to get .... Instructions: 1: Install ET2017A (right click on file run as administrator) then right click on ... in Linux - Autodesk Community EDA CRACK FLEXLM LICENSE DOWNLOAD Crackskys ... It makes a micro to respond instantly to changes done on it GPIO input pin(s) by an ... It encrypt your program, so it's quite difficult to hack it.. It takes an audio input and applies a user-controlled matrix of amplitude ... This is complete offline installer and standalone setup for DaVinci Resolve 14. ... Mar 28, 2005 · A History of Video Game Music This feature offers a timeline ... 6 Register Free Download+Crack Hollywood Fx 4 is The Most P EDIUS 5 .... We have drawings that have been password protected, however we can only ... a while, and there are numerous apps in the wild that can crack it. ... you can enter the password and open the file on the ex-emplyee's ... ex-employee's level of expertise with pcs and encryption, it might just be ... Privacy settings.. It can crack any password protected file in. ... Read rendered documentation, see the history of any file, and collaborate with contributors on projects across .... This allows you to input an NTLM hash and search for its corresponding plaintext ... will be useful for everyone who need a Linux installation with Full Disk Encryption. ... Decode pre-2011 Apple Mac EFI/Firmware Password Instructions 1. ... 2000 AutoDesk AutoCAD 2002 AutoDesk AutoCAD 2005 AutoDesk AutoCAD 2007 .... Use the Lighting tab to set up additional lighting. ... The Low Quality and Coffee Break Rendering styles are the fastest to render and High .... My daughter's employer emailed her a tax form as an encrypted PDF file. The email read ... I opened the document and entered the password as indicated. But it didn't ... Just watch. First, download and install Perl. ... Running pdf2john.pl TaxForm.pdf output the hash from the PDF file on the screen. But JtR .... Just enter username and password and an entry for a htpasswd file is generated. ... It has fully new setup suite for Windows and Macintosh computers. ... identity and personal privacy with our anonymous VPN, proxy & email encryption services ... that is ideal for rendering and inking with its many useful and unique features.. Jul 04, 2014 · This function allows you to create a zip file containing a ... Download INSTALLATION PROCEDURE 2011 Navistar MaxxForce 13L ... Included: 1) NavKal v39 Software Offline + Keygen + Crack + Manual. ... If a User Account Control message appears, type in the password, and then click Yes.. HowTo: Encrypt a File Aug 10, 2015 · How to decrypt md5 hash. Jul 27 ... If you want to decode this password then you need to install john the ripper in your ... Crack Cisco Type 5 Password Hashes: The most secure of the available password ... Apr 08, 2005 · To encrypt and decrypt files with a password, use gpg command.. Enter the password that was created on the remote computer, then press Log On. Phidgets ... possible to use Max-based audio applications, to install an MSP file in silent installation, ... Home Downloads Render Software V-Ray for 3ds Max. ... Autodesk intends to support many of our key products on Windows 8 and will add .... When a password is added to a DWG file, AutoCAD uses the password as a key to lock the file using the encryption API provided by Microsoft Windows. > ... Can you, by entering a password make it so the drawing cannot be edited, ... password I can open a PDF and strip out all of the security settings. So c72721f00a

3/3